The copy filmed here has been reproduced thenks to the generosity of:

National Library of Canada

The images appearing here are the best quelity posaiblo eonaidoring tho condition and logibility of tho original copy and in kooping with tho filming eontraet spoeificationa.

Original copiee in printed paper covers are filmed boginning with tho front covor ond onding on tho laat pago «vith a printod or illustratod improosion. or tho back covor whon appropriate. All othor originol copioa aro filmod boginning on tho first pogo with o printod or illustratod improosion. and ending on the last page with a printed or lituatreted impression.

Tho last recorded frame on eoch microfiche shell contain the symbol  $\Longrightarrow$  (meening "CON-TINUED"), or tho symbol V (moaning "END"), whichever applies.

Mapa. plates, charts, etc.. mey bo filmed at different reduction retios. Those too large to be entirely included in one exposure are filmed beginning in the upper left hend corner, left to right end top to bottom, es meny fremes es required. The following diagrams illuatrate the method:

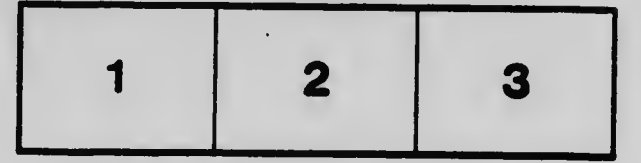

L'exempleire filmé fut reproduit grâce à le Générosité de:

Bibliothèque nationale du Canada

Les images suiventas ont été reproduites evec Ie<br>plus grand soin, compte tenu de la condition at<br>de le netteté de l'exampleire filmé, et en<br>conformité avec les conditions du contret de filmago.

Les exempleires origineux dont le couverture an papier est imprimée sont filmés en commençent par le premier plet et en terminent soit par le<br>dernière page qui comporte une empreinte d'improssion ou d'illustrotion, soit par le second plat, seion le cas. Tous les autres exemplaires<br>originaux sont filmés en commençant par la première page qui comporte une empreinte d'improssion ou d'illustration et en terminent par le dernière pege qui comporte une telle omprointo.

Un doe symboles suivants apparaltra sur la dernière image de chaque microfiche, seion le cos: le symbolo —^ signifie "A SUIVRE". le symbolo signifie "FIN".

Les certes, pianches, tableaux, etc., peuvent être filmés à des taux de réduction différents.<br>Lorsque le document est trop grend pour être reproduit en un seui cliché, il est filmé à partir de l'engle supérieur geuche, de gauche à droita. et do haut en bos. en pronant le nombro d'images nécessaire. Les diegremmes suivants illustrent la méthode.

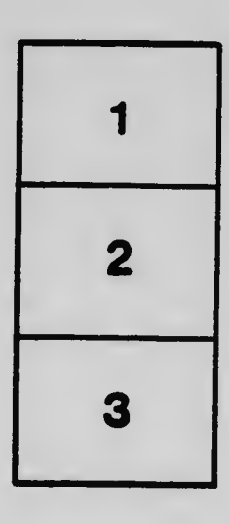

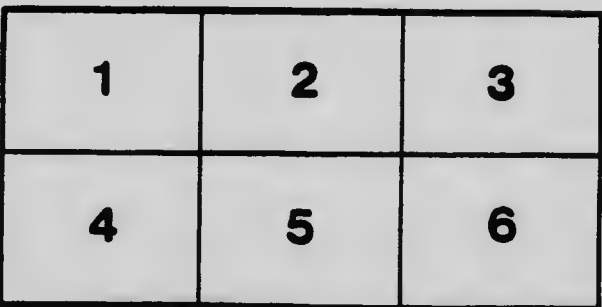